## **ME 1020 Engineering Programming with MATLAB**

## Problem 6.17:

17. Chemists and engineers must be able to predict the changes in chemical concentration in a reaction. A model used for many single-reactant processes is

Rate of change of concentration =  $-kC^n$ 

where C is the chemical concentration and  $k$  is the rate constant. The order of the reaction is the value of the exponent  $n$ . Solution methods for differential equations (which are discussed in Chapter 9) can show that the solution for a first-order reaction  $(n = 1)$  is

$$
C(t) = C(0)e^{-kt}
$$

The following data describe the reaction

$$
(CH3)3CBr + H2O \rightarrow (CH3)3COH + HBr
$$

Use these data to obtain a least-squares fit to estimate the value of  $k$ .

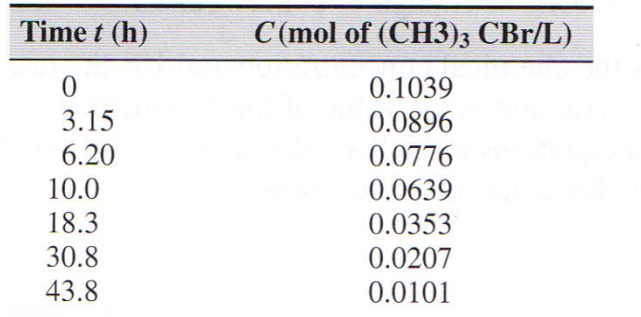

```
% Problem 6.17
clear
clc
disp('Problem 6.17: Scott Thomas')
format shortEng
time = [0 3.15 6.2 10 18.3 30.8 43.8];
timeplot = 0:0.1:45;C = [0.1039 \ 0.0896 \ 0.0776 \ 0.0639 \ 0.0353 \ 0.0207 \ 0.0101]; % \text{torr}p = polyfit(time, log10(C), 1)m = p(1)b = 10<sup>A</sup>p(2)Cplot = b*10.^{\wedge}(m*timeplot);
%semilogy(time,C, 'o', timeplot, Cplot)
plot(time,C, 'o', timeplot, Cplot)
xlabel('Time (hr)'),
ylabel('Concentration C [mol of (CH_3)_3COH + HBr/L]'),
title('Problem 6.17: Scott Thomas')
text(2,0.01,'C = 0.1051(10)\wedge(0.02332*t)');
```
Problem 6.17: Scott Thomas

 $p =$ 

-23.3255e-003 -978.4792e-003

 $m =$ 

-23.3255e-003

## $b =$

105.0802e-003

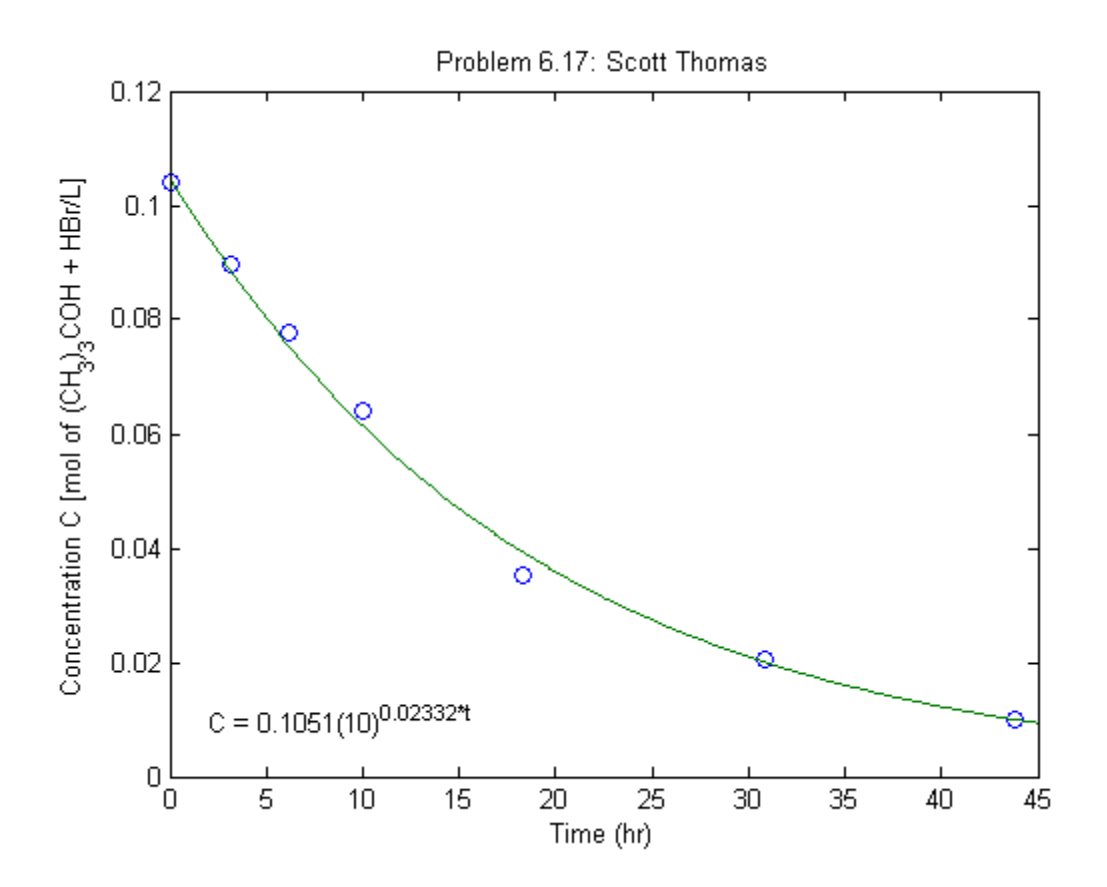